# **Задача 1. «Сенсор»**

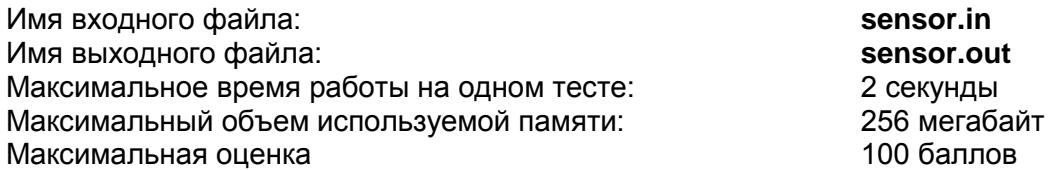

Артем создает интерактивный сенсор для игры в кости. Сенсор встроен в стол и может считать суммарное число точек на гранях всех брошенных костей, прилегающих к сенсору (то есть, на нижних гранях). Позже Артем понял, что для игры нужно считать сумму не на нижних, а на верхних гранях. Артем хочет написать программу, которая по сумме на нижних гранях сможет находить количество различных возможных сумм на верхних гранях. Но так как Артем не силен в программировании, он поручает эту задачу вам.

Сенсор выдает число *S* равное суммарному числу точек на нижних гранях игральных костей. Все бросаемые кости шестигранные и удовлетворяют условию правильной игральной кости, то есть сумма точек на противоположных гранях кубика равна семи (*1 и 6, 2 и 5, 3 и 4*). Вам необходимо найти количество возможных сумм на верхних гранях кубиков.

#### *Формат входного файла*

В первой строке файла задано одно число *S* – сумма на нижних гранях костей.

### *Формат выходного файла*

Выведите одно число: количество различных всевозможных сумм на верхних гранях костей.

### *Пример*

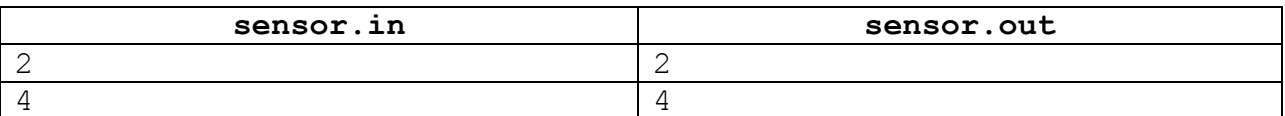

## *Пояснение к примеру*

В первом примере на нижних гранях могло выпасть  $1 + 1$  или 2, суммы на верхних гранях 12 и 5, соответственно

#### *Система оценки и описание подзадач*

## *Подзадача 1 – тесты 1-10 (12 балла)*

В тестах подзадачи ограничения *1 ≤ S ≤ 10*. Баллы начисляются, только если пройдены *все* тесты.

## *Подзадача 2 – тесты 11-36 (30 балла)*

В тестах подзадачи ограничения *1 ≤ S ≤ 100*. Баллы начисляются, только если пройдены *все* тесты.

## *Подзадача 3 – тесты 37-55 (58 баллов)*

В тестах подзадачи ограничения *1 ≤ S ≤ 10<sup>5</sup>* . Баллы начисляются, только если пройдены *все* тесты.

#### *Получение информации о результатах окончательной проверки*

# **Задача 2. «Шахматная доска»**

Имя входного файла: **chess.in** Имя выходного файла: **chess.out** Максимальное время работы на одном тесте: 2 секунды Максимальный объем используемой памяти: 256 мегабайт Максимальная оценка 100 баллов

Из шахматной доски по границам клеток выпилили связную (не распадающуюся на части) фигуру без дыр. Требуется определить ее периметр.

#### *Формат входного файла*

Сначала вводится число *N (1 ≤ N ≤ 64)* – количество выпиленных клеток. В следующих *N* строках вводятся координаты выпиленных клеток, разделенные пробелом (номер строки и столбца – *числа от 1 до 8*). Каждая выпиленная клетка указывается один раз.

### *Формат выходного файла*

Выведите одно число – периметр выпиленной фигуры (сторона клетки равна единице).

### *Пример*

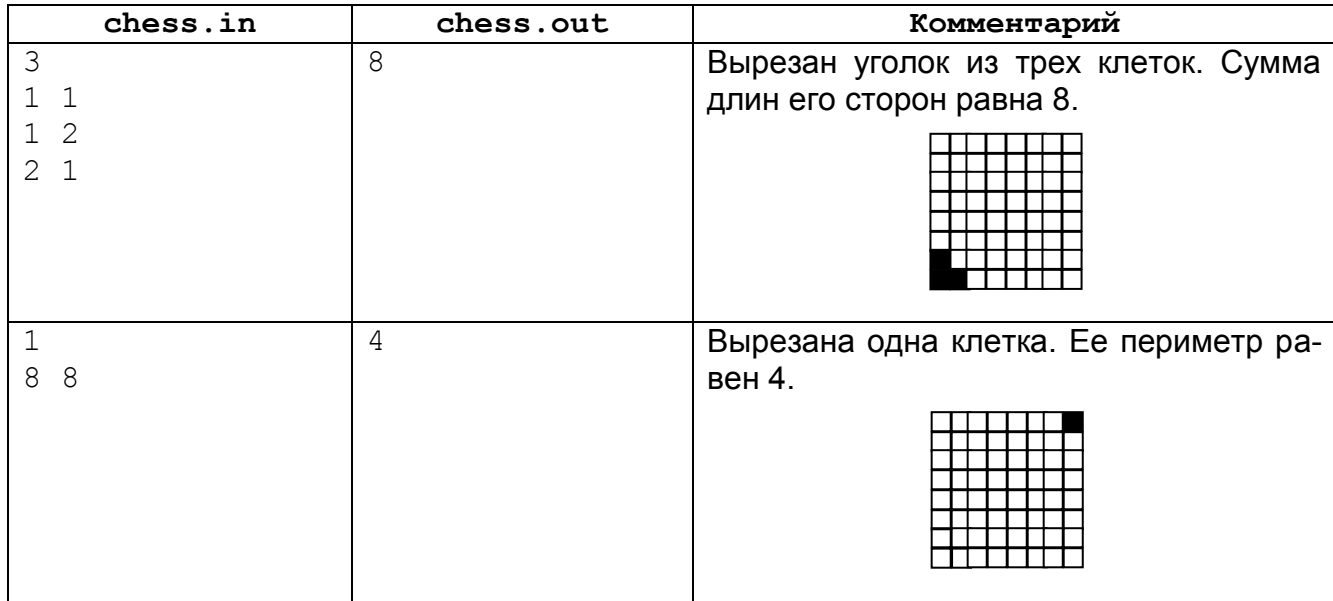

## *Система оценки и описание подзадач*

## *Задача – тесты 1-18 (100 баллов)*

Баллы за задачу начисляются только в случае, если *все* тесты успешно пройдены.

#### *Получение информации о результатах окончательной проверки*

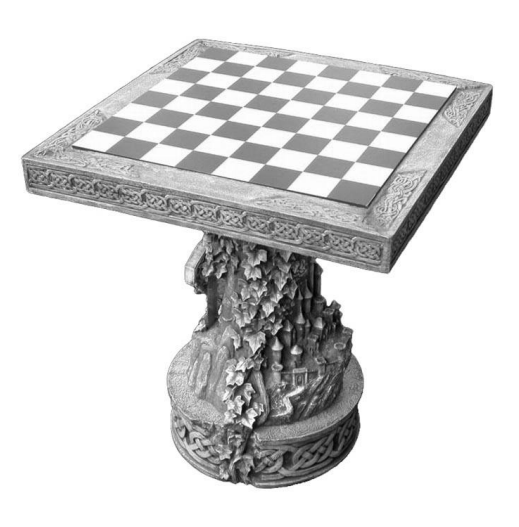

## **Задача 3. «Без пробелов»**

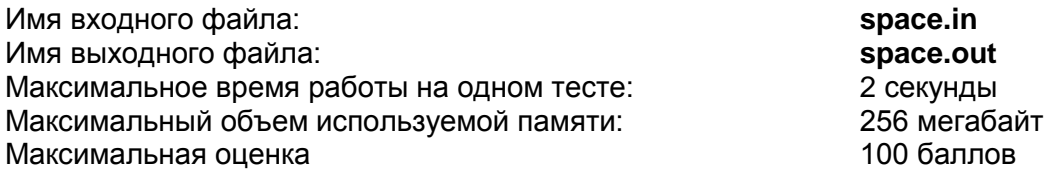

Неудивительно, что Карлсон считает себя самым лучшим программистом в мире. Если Малышу нужно напечатать в заданной системе счисления все целые числа, начиная с единицы, то Карлсон сделает это в два счѐта... Вот только работает его программа так, что все эти *p-ичные* числа печатаются подряд без пробелов.

Помогите Малышу узнать, какая цифра находится на месте с номером *n* в последовательности слитно записанных чисел. (Напомним, что в системах счисления с основанием, большим 10, в качестве цифр используются цифры от 0 до 9, а также начальные заглавные буквы латинского алфавита A, B, C и т.д.)

#### *Формат входного файла*

В единственной строке записаны два целых числа: *p* – основание системы счисления (*2 ≤ p ≤ 16*) и *n* – номер места определяемой цифры (*1 ≤ n ≤ 10<sup>18</sup>*).

#### *Формат выходного файла*

В выходной файл выведите один символ – цифру, которая находится на месте с номером *n.*

#### *Пример*

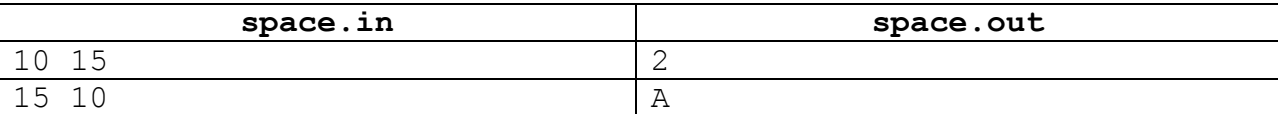

#### *Система оценки и описание подзадач*

#### *Подзадача 1 – тесты 1-6 (19 балла)*

В тестах подзадачи ограничения *n ≤ 10 3* . Баллы начисляются, только если пройдены *все* тесты.

#### *Подзадача 2 – тесты 7-11 (25 балла)*

В тестах подзадачи ограничения *n ≤ 10<sup>6</sup>* . Баллы начисляются, только если пройдены *все* тесты.

#### *Подзадача 3 – тесты 12-25 (56 баллов)*

В тестах подзадачи ограничения *1 ≤ n ≤ 10<sup>18</sup>* . Баллы начисляются за **каждый** пройденный тест.

#### *Получение информации о результатах окончательной проверки*

# **Задача 4. «Кошка и Мышка»**

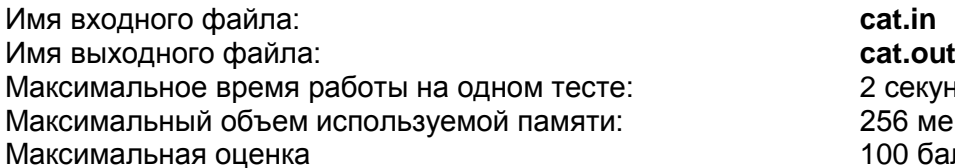

2 секунды 256 мегабайт 100 баллов

Мышиная норка имеет три выхода. Каждый день кошка садится рядом с выходами норки и пытается поймать мышку.

Вам необходимо вычислить координаты точки, в которой должна сидеть кошка для того, чтобы расстояние от нее до самого дальнего из трех выходов было *минимальным*.

#### *Формат входного файла*

В трѐх строках записаны через пробел координаты различных точек *X<sup>i</sup>* , *Y<sup>i</sup>* (*1 ≤ i ≤ 3*) – трѐх выходов из норки.

Координаты всех точек – целые числа, не превосходящие по модулю *100*.

#### *Формат выходного файла*

Выведите через пробел координаты точки, где должна сидеть кошка. Ответ считается верным, если абсолютная или относительная погрешность не превосходит *10–5* . Если возможных решений несколько, выведите любое из них.

#### *Пример*

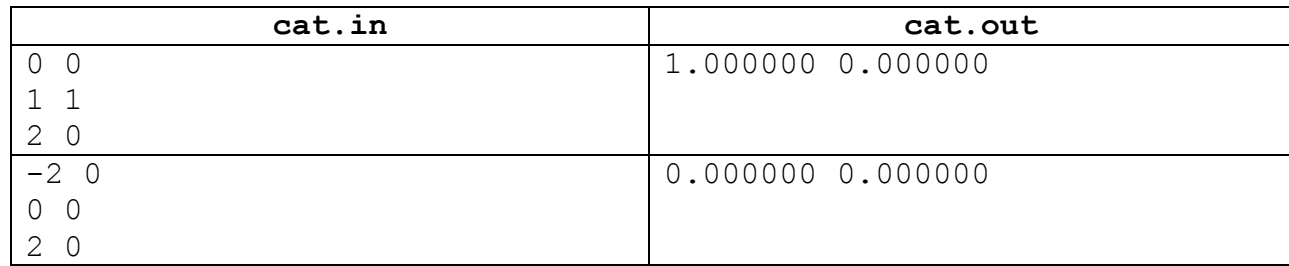

#### *Система оценки и описание подзадач*

#### *Задача оценивается в 100 баллов (тесты 1- 25).*

Баллы начисляются за каждый пройденный тест.

#### *Получение информации о результатах окончательной проверки*

# **Задача 5. «Трафареты»**

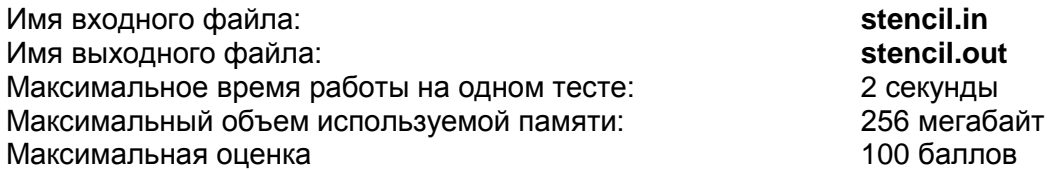

... В эти дни только Тюбик сидел дома и писал портреты. Каждому жителю Цветочного города хотелось иметь свой портрет, и они совершенно замучили его своими требованиями. Всем обязательно хотелось быть самыми красивыми. Поскольку всем требовалось одно и то же, Тюбик решил сделать несколько трафаретов в виде круга, на границе которого отмечено несколько точек. После этого Тюбик соединял точки всеми возможными способами с помощью *непересекающихся* отрезков. Например, для 4 точек ему пришлось сделать 9 различных трафаретов, изображенных на рисунке.

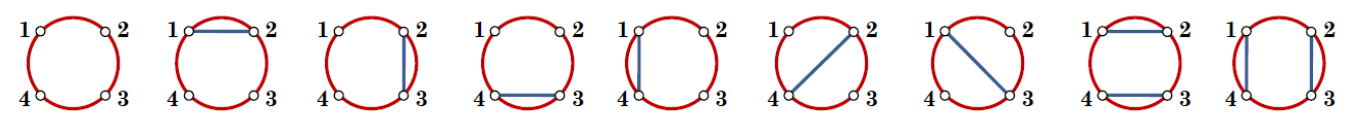

Вам необходимо вычислить количество трафаретов, которые придется сделать Тюбику в случае *n* точек.

#### *Формат входного файла*

В единственной строке записано целое число *n* (*1 ≤ n ≤ 2500*) – количество точек на границе круга.

#### *Формат выходного файла*

В единственной строке запишите одно число – искомое количество трафаретов, вычисленное по модулю (*10<sup>9</sup> + 9*).

#### *Пример*

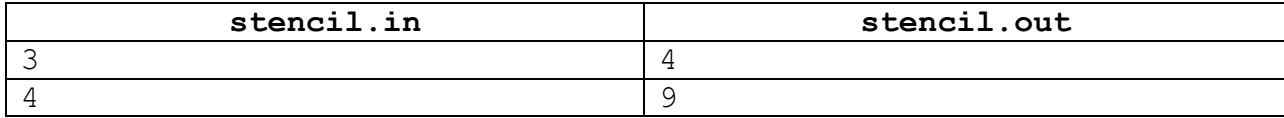

#### *Система оценки и описание подзадач*

#### *Подзадача 1 – тесты 1-19 (20 балла)*

В тестах подзадачи ограничения *n < 100*. Баллы начисляются, только если пройдены *все* тесты.

## *Подзадача 2 – тесты 20-38 (30 балла)*

В тестах подзадачи ограничения *n < 1000*. Баллы начисляются, только если пройдены *все* тесты.

#### *Подзадача 3 – тесты 39-55 (50 баллов)*

В тестах подзадачи ограничения *n < 2500*. Баллы начисляются, только если пройдены *все* тесты.

#### *Получение информации о результатах окончательной проверки*